In Java programming, tokens are the smallest individual units of a program that are meaningful to the compiler.

They represent the various building blocks of the language, such as keywords, identifiers, literals, operators, separators, and comments.

## Here are the common types of tokens in Java:

#### 1. Keywords:

Keywords are reserved words that have predefined meanings in Java and cannot be used as identifiers. Examples include public, class, if, while, int, void, static, and so on.

## 2. Identifiers:

Identifiers are names used to identify classes, variables, methods, and other program elements. They must follow certain rules, such as starting with a letter, underscore, or dollar sign, and can consist of letters, digits, underscores, or dollar signs. Examples of identifiers are myVariable, calculateSum, Employee, and MAX\_SIZE.

## 3. Literals:

Literals represent fixed values in a program. They can be of different types, including:

- Numeric Literals: These represent numbers and can be integers, floating-point numbers, or hexadecimal numbers. Examples include 5, 3.14, 10L, 0b1010, and 0xFF.
- Character Literals: These represent individual characters enclosed in single quotes. Examples include 'A', '5', and '\n'.

• String Literals: These represent sequences of characters enclosed in double quotes. Examples include "Hello", "Java", and "123".

## 4. Operators:

Operators are symbols that perform operations on operands. They can be arithmetic operators  $(+, -, *, /, %)$ , assignment operators  $(=, +=, -=)$ , comparison operators  $(==, !=, <, ,$  $>$ ,  $\lt$  =,  $>$  =), logical operators (&&, ||, !), and more.

#### 5. Separators:

Separators are symbols used to separate or group elements in a program. Examples include parentheses ( and ), braces { and }, square brackets [ and ], comma ,, semicolon ;, period ., and colon :.

#### 6. Comments:

Comments are used to add explanatory notes to the code and are ignored by the compiler. There are two types of comments in Java:

- Single-line comments: These start with // and extend until the end of the line.
- Multi-line comments: These start with  $/*$  and end with  $*/$  and can span multiple lines.

# Practice problems on Java tokens:

Q1. Find number of token in the program ?

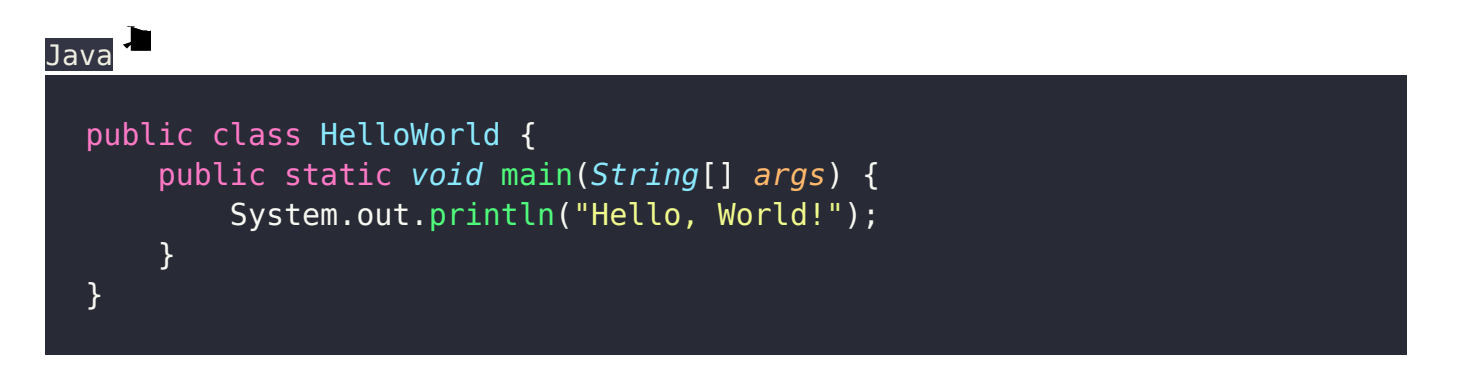

#### A. Token Count: 13 tokens

Explanation:

- public, class, static, and void are keywords (4 tokens).
- HelloWorld, main, and String are identifiers (3 tokens).
- $\bullet$  [], (), and {} are separators (4 tokens).
- "Hello, World!" is a string literal (1 token).
- The statement ends with a semicolon (;) (1 token).

## Q2. Find number of token in the program ?

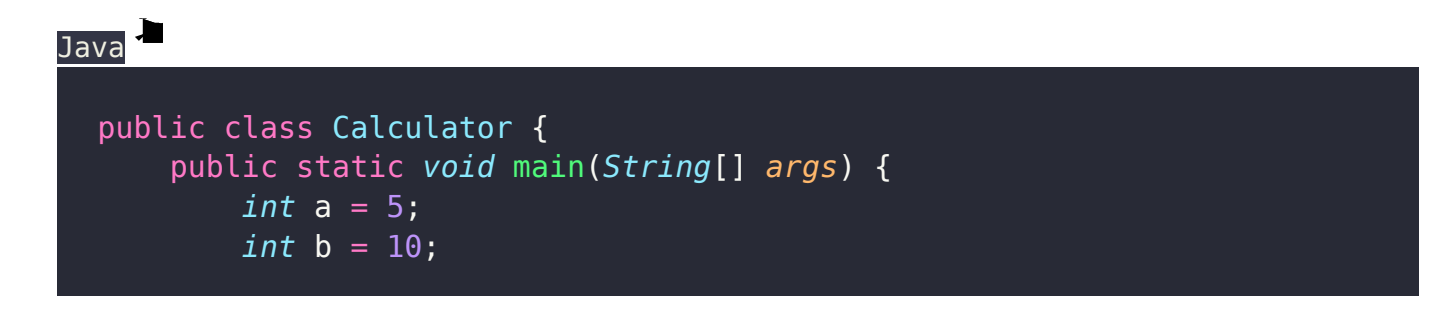

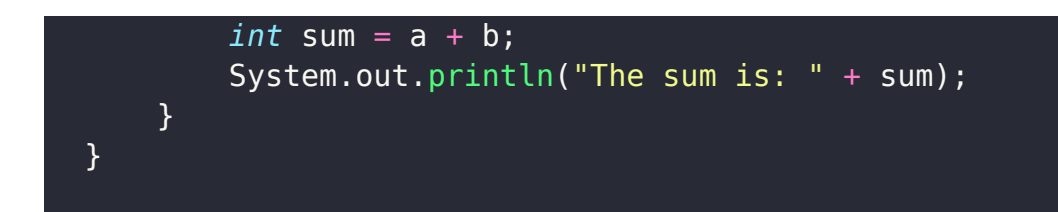

#### Token Count: 25 tokens

Explanation:

- public, class, static, void, int, and System.out.println are keywords (6 tokens).
- Calculator, main, String, a, b, and sum are identifiers (6 tokens).
- $\bullet$  =, +, ;, (), { }, and "" are separators (7 tokens).
- 5 and 10 are integer literals (2 tokens).
- "The sum is: " is a string literal (1 token).

# Q3. Find number of token in the program ?

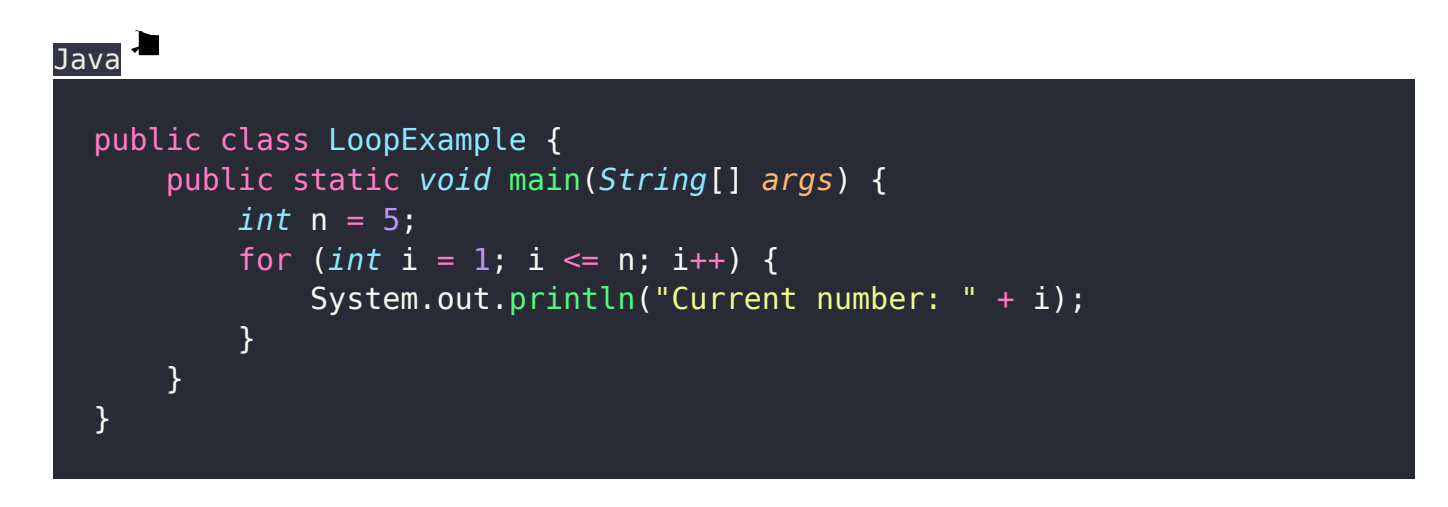

Token Count: 30 tokens

Explanation:

- public, class, static, void, int, for, and System.out.println are keywords (7 tokens).
- LoopExample, main, String, n, and i are identifiers (5 tokens).
- $\bullet$  =, ;, (), {}, <=, <, ++, and "" are separators (8 tokens).
- 5 is an integer literal (1 token).
- "Current number: " is a string literal (1 token).

## Q4. Find number of token in the program ?

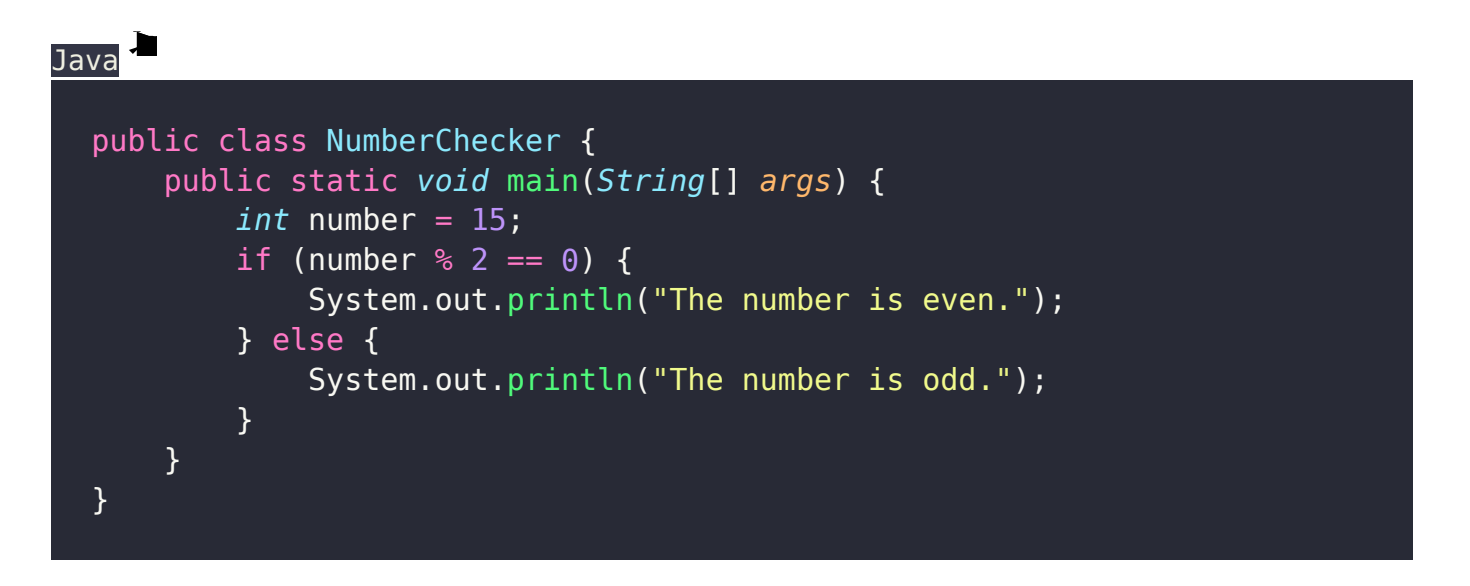

Token Count: 26 tokens

Explanation:

- public, class, static, void, int, if, else, and System.out.println are keywords (8 tokens).
- NumberChecker, main, String, and number are identifiers (4 tokens).
- $=$ , ;, (), {}, %, ==, "", and . are separators (8 tokens).
- 15 is an integer literal (1 token).
- "The number is even." and "The number is odd." are string literals (2 tokens).

#### Related Posts:

- 1. [Can Java have same name variable](https://easyexamnotes.com/can-java-have-same-name-variable/)
- 2. [Types of variables in Java programming](https://easyexamnotes.com/types-of-variables-in-java-programming/)
- 3. [JAVA and its Support Systems](https://easyexamnotes.com/java-and-its-support-systems/)
- 4. [JAVA environment](https://easyexamnotes.com/java-environment/)
- 5. [JAVA program structure](https://easyexamnotes.com/java-program-structure/)
- 6. [Java statements](https://easyexamnotes.com/java-statements/)
- 7. [Java virtual machine](https://easyexamnotes.com/java-virtual-machine/)
- 8. [C++ Versus JAVA](https://easyexamnotes.com/c-versus-java/)
- 9. [Constants and Variables in Java](https://easyexamnotes.com/constants-and-variables-in-java/)
- 10. [Data types JAVA](https://easyexamnotes.com/data-types-in-java/)
- 11. [Defining a class](https://easyexamnotes.com/defining-class/)
- 12. [Constructor in JAVA](https://easyexamnotes.com/constructor-in-java/)
- 13. [Array in Java](https://easyexamnotes.com/array-in-java/)
- 14. [Applet](https://easyexamnotes.com/applet/)
- 15. [Applets Vs Applications](https://easyexamnotes.com/applets-vs-applications/)
- 16. [Writing applets](https://easyexamnotes.com/writing-applets/)
- 17. [Applets life cycle](https://easyexamnotes.com/applets-life-cycle/)
- 18. [Creating an Executable Applet](https://easyexamnotes.com/creating-executable-applet/)
- 19. [Graphics in Applet](https://easyexamnotes.com/graphics-in-applet/)
- 20. [Applet image display](https://easyexamnotes.com/applet-image-display/)
- 21. [Applet digital clock](https://easyexamnotes.com/applet-digital-clock/)
- 22. [Applet mouse event handling](https://easyexamnotes.com/applet-mouse-event-handling/)
- 23. [JDBC](https://easyexamnotes.com/jdbc/)
- 24. [Execute an SQL Statement](https://easyexamnotes.com/execute-an-sql-statement/)
- 25. [Process the result](https://easyexamnotes.com/process-the-result/)
- 26. [CLOSE THE DATABASE CONNECTION](https://easyexamnotes.com/close-the-database-connection/)
- 27. [File handling](https://easyexamnotes.com/file-handling/)
- 28. [Define a class to declare an integer array of size n and accept the elements into the](https://easyexamnotes.com/define-a-class-to-declare-an-integer-array-of-size-n-and-accept-the-elements-into-the-array/) [array.](https://easyexamnotes.com/define-a-class-to-declare-an-integer-array-of-size-n-and-accept-the-elements-into-the-array/)
- 29. [Define a class to declare an array of size 20 of the double datatype, accept the](https://easyexamnotes.com/define-a-class-to-declare-an-array-of-size-20-of-the-double-datatype-accept-the-elements-into-the-array-and-perform-the-following-calculate-and-print-the-sum-of-all-the-elements/) [elements into the array and perform the following: Calculate and print the sum of all](https://easyexamnotes.com/define-a-class-to-declare-an-array-of-size-20-of-the-double-datatype-accept-the-elements-into-the-array-and-perform-the-following-calculate-and-print-the-sum-of-all-the-elements/) [the elements.](https://easyexamnotes.com/define-a-class-to-declare-an-array-of-size-20-of-the-double-datatype-accept-the-elements-into-the-array-and-perform-the-following-calculate-and-print-the-sum-of-all-the-elements/)
- 30. [Java program for String, to uppercase, to equal, length of string](https://easyexamnotes.com/define-a-class-to-accept-two-strings-convert-them-into-uppercase-check-and-display-whether-two-strings-are-equal-or-not-if-the-two-strings-are-not-equal-print-the-string-with-the-highest-length-or/)
- 31. [Write a Java program for Buble sort.](https://easyexamnotes.com/write-a-program-to-input-15-integer-elements-in-an-array-and-sort-them-in-ascending-order-using-the-bubble-sort-technique/)
- 32. [Write a Java program String to uppercase and count words startig with 'A'](https://easyexamnotes.com/write-a-program-to-input-a-sentence-and-convert-it-into-uppercase-and-count-and-display-the-total-number-of-words-starting-with-a-letter-a/)
- 33. [How to set path in Java](https://easyexamnotes.com/how-to-set-path-in-java/)
- 34. [Understanding public static void main \(String args\[\] \){ } in Java](https://easyexamnotes.com/understanding-public-static-void-main-string-args-in-java/)
- 35. [Difference between static and non static methods in Java](https://easyexamnotes.com/difference-between-static-and-non-static-methods-in-java/)